# **Wi-Fi Extender**

## 4x4 11ax Tri-band Wi-Fi Extender

## Model E3200

The Wi-Fi Extender is an 802.11ax Tri-band Wi-Fi extender that supports the latest Wi-Fi technology. It offers seamless roaming, band steering, AP steering, and Self-Organizing Networks (SON) technology. It's also equipped with a third radio to use for Wi-Fi backhaul to the Router. 11ax Tri-band brings OFDMA and the highest throughput to users.

## **Industrial design**

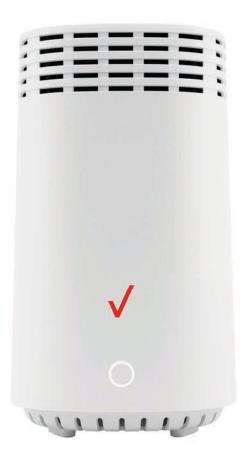

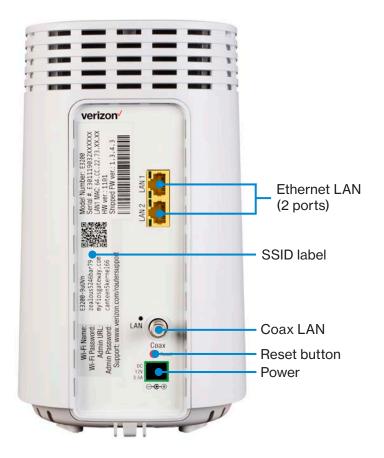

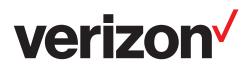

## **Technical specification**

#### Hardware configuration

- Two Gigabit LAN ports
- Coax port supporting
  - MoCA 2.5 LAN
- Wi-Fi
  - 2.4 GHz 11ax 4x4
  - Two 5 GHz 11ax 4x4
  - Internal antenna
- Buttons
  - Reset (Back)
  - WPS (Front)
- LED indicators
  - One Status LED (Front)
  - One MoCA LAN LED (Back)
  - Ethernet LAN (Back)
- Memory
  - 1GB NAND
  - 512MB RAM
- PSU: 12V/3.5A (same as G3100)
- ID Dimension: 135\*151\*235.5mm (W\*D\*H)
- Environment
  - Ambient Temperature: 5°C ~ 40°C
  - Relative Humidity: 5% ~ 85% (non-condensed)

#### **Wi-Fi features**

- One 2.4 GHz 11ax with 4x4 spatial stream
- Two 5 GHz 11ax with 4x4 spatial stream
- Wi-Fi 6 Technology (802.11 ax)
- Backward compatible to 802.11a/b/g/n/ ac
- Fully CPU off-load for 11ax chipset
- 20MHz, 40MHz, 80Mhz, and 160Mhz channel operation
- Wi-Fi access control (MAC)
- Wi-Fi Protected Setup (WPS)
- WMM support
- Wi-Fi Security (WPA2)
- Guest Wi-Fi (Wired backhaul only)

#### **Management features**

- Remote management via TR-069
- Data model support via TR-181
- HTTP embedded web server
- Web UI management via local or remote site
- Username/Password protection
- UPnP
- Diagnostics